# **Website Monitoring - Feature #1887**

## **Use secure storage for proxy password**

06/01/2017 10:39 PM - Luke Murphey

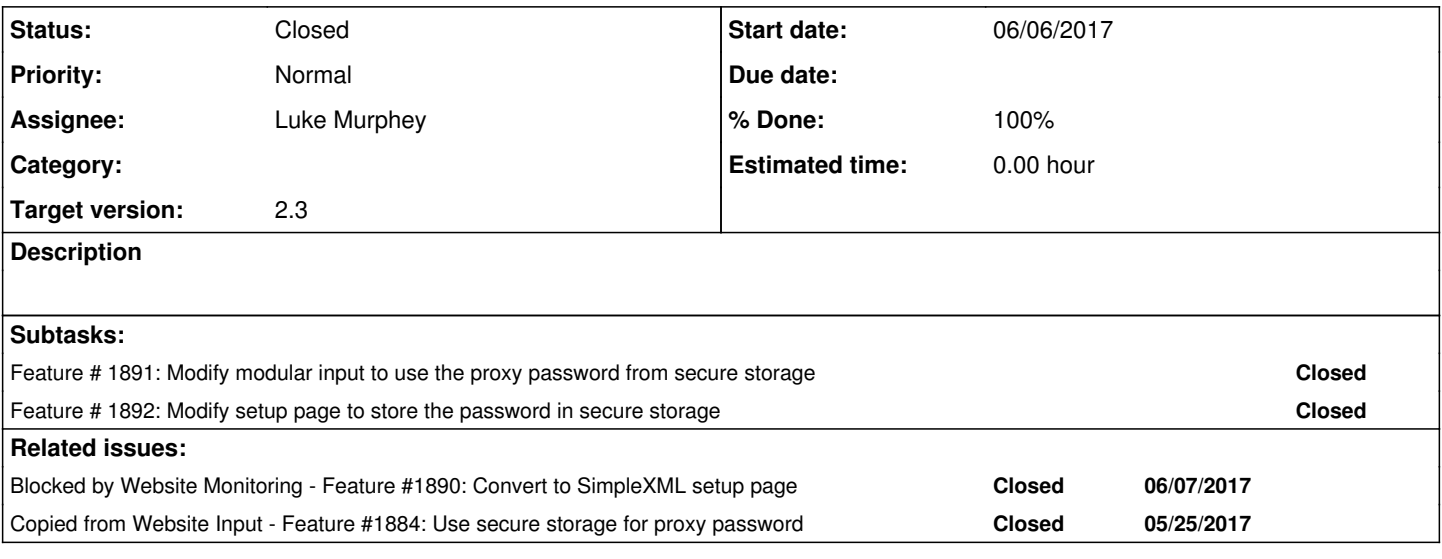

#### **History**

## **#1 - 06/01/2017 10:39 PM - Luke Murphey**

*- Copied from Feature #1884: Use secure storage for proxy password added*

## **#2 - 06/09/2017 10:36 PM - Luke Murphey**

*- Related to Feature #1890: Convert to SimpleXML setup page added*

#### **#3 - 06/09/2017 10:36 PM - Luke Murphey**

*- Related to deleted (Feature #1890: Convert to SimpleXML setup page)*

### **#4 - 06/09/2017 10:37 PM - Luke Murphey**

*- Blocked by Feature #1890: Convert to SimpleXML setup page added*

### **#5 - 07/01/2017 06:36 AM - Luke Murphey**

Just need to update the test plan and finalize the code.

See [https://lukemurphey.net/projects/splunk-website-monitoring/wiki/Test\\_Plan](https://lukemurphey.net/projects/splunk-website-monitoring/wiki/Test_Plan)

## **#6 - 07/01/2017 07:31 PM - Luke Murphey**

*- Status changed from New to Closed*